# **Statistik II für Studierende der Soziologie und Nebenfachstudierende** (Küchenhoff, Brandt, Schollmeyer)

### **Sommersemester 13 Übungsblatt 11**

## **Aufgabe 34**

Betrachten Sie den SPSS-Output zur linearen Regression über die Nettomiete (nm) von Münchner Wohnungen in Abhängigkeit von folgenden Variablen:

- rooms: Anzahl Zimmer
- zh0: Zentralheizung vorhanden (0: ja, 1: nein)

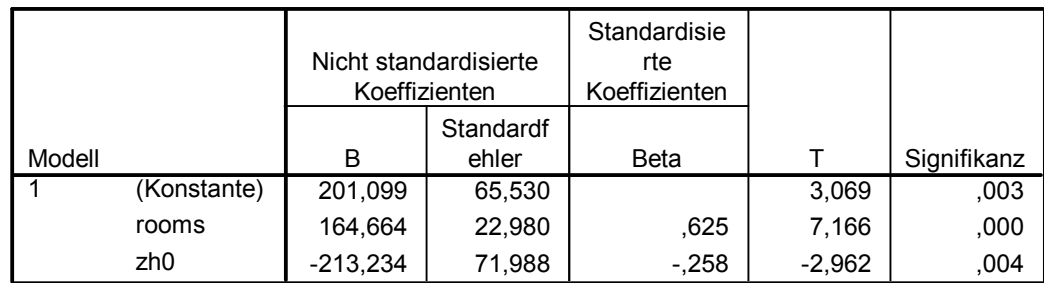

### **Koeffizientena**

a. Abhängige Variable: nm

- a) Interpretieren Sie die Regressionskoeffizienten.
- b) Welche Hypothesen werden bei der Überprüfung der Signifikanz der Variablen rooms und zh0 gegeneinander getestet?
- c) Erläutern Sie kurz, was der p-Wert angibt und wie man ihn interpretiert.
- d) Testen Sie, ob die Variablen **rooms** und zh0 jeweils einen signifikanten ( $\alpha = 0.05$ ) Einfluss haben.
- e) Berechnen Sie ein Konfidenzintervall (*γ* = 0*.*95) für den Parameter der Einflußgröße rooms  $(n = 2053)$ .

## **Aufgabe 35**

In einer Studie zu Lesefähigkeiten von Schülern (Christa Kieferle, Pädagogik, LMU) wurden unter anderem die folgenden Variablen von 180 Schülern aus 8 Klassen (3. und 4. Klasse) erhoben:

- Fehlerzahl: Anzahl der Fehler bei einem Lesetest
- Lesezeitmin: Leseförderzeit in Minuten (Leseförderung in der Schule)
- Jahrgang: Dummyvariable mit Ausprägungen 3. Klasse  $= 1, 4$ . Klasse  $= 0$
- Geschlecht: Dummyvariable mit Ausprägungen männlich  $= 1$ , weiblich  $= 0$
- Lesen: Variable zur Frage "Wie oft liest du außerhalb der Schule?" mit Ausprägungen oft, mittel, selten.

Es wurde eine Regressionsanalyse durchgeführt mit Fehleranzahl als Zielgröße und den anderen Variablen im Datensatz als Einflussgrößen:

```
Ca11:lm(formula = Fehlerzahl ~ Lesezeitmin + Jahrgang + Geschlecht +
   Lesenoft + Lesenselten)
Residuals:
   Min 1Q Median 3Q Max
-14.354 -5.574 -1.361 4.344 25.291
Coefficients:
           Estimate Std. Error t value Pr(>|t|)
(Intercept) 14.80650 1.76753 8.377 1.75e-14 ***
Lesezeitmin -0.08726  0.03272 -2.667  0.00838 **
Jahrgang 5.90591 1.17928 5.008 1.34e-06 ***
Geschlecht 3.16466 1.22758 2.578 0.01077 *
Lesenoft -2.93325 1.38026 -2.125 0.03499 *
Lesenselten 4.94820 1.90625 2.596 0.01024 *
---
Signif. codes: 0 '***' 0.001 '**' 0.01 '*' 0.05 '.' 0.1 ' ' 1
Residual standard error: 7.859 on 174 degrees of freedom
Multiple R-squared: 0.3081, Adjusted R-squared: 0.2882
F-statistic: 15.5 on 5 and 174 DF, p-value: 1.34e-12
```
- a) Wie wurde die Variable Lesen umkodiert um sie im Regressionsmodell berücksichtigen zu können?
- b) Interpretieren Sie die Schätzungen der Regressionskoeffizienten.
- c) Welche der Variablen haben einen signifikanten ( $\alpha = 0.05$ ) Einfluss?
- d) Berechnen Sie ein Konfidenzintervall zum Sicherheitsgrad von 99% für den Parameter der Einflussgröße Geschlecht.